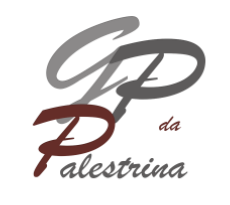

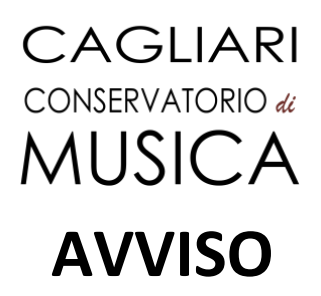

 **Apertura ammissioni on-line per i corsi Accademici di I e II livello A.A. 24/25**

## **01 marzo 2024 - 15 aprile 2024**

 **ISTRUZIONI PER L'AMMISSIONE ON-LINE**

**Si ricorda che TUTTI gli allievi (interni ed esterni) che intendono accedere al PERCORSO ACCADEMICO devono presentare la domanda di ammissione**

**La domanda di ammissione va compilata solo on-line al seguente link:**

<https://registroelettronico.nettunopa.it/ammissioni/?id=116801>

Da qui è possibile procedere all'ammissione:

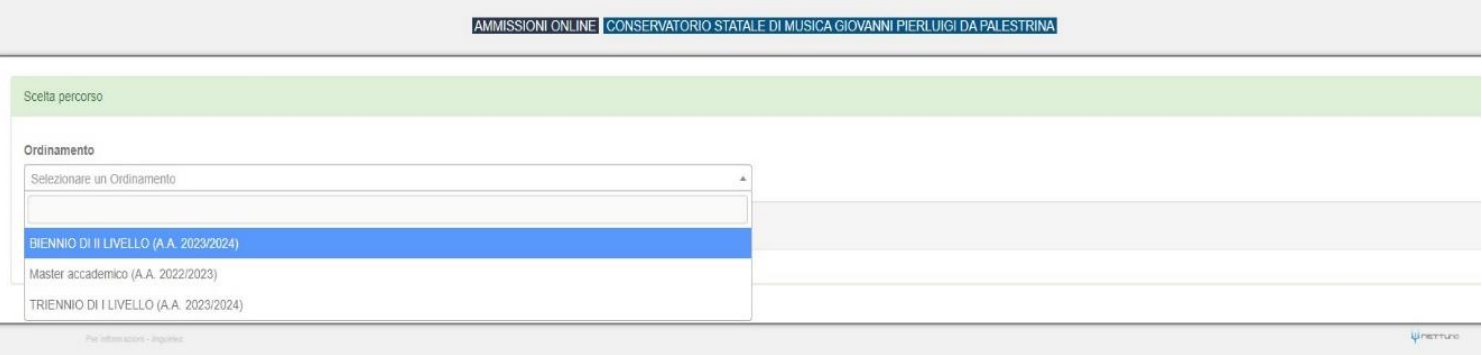

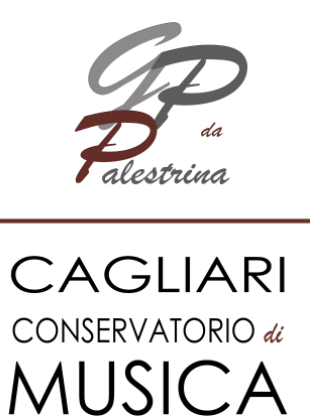

Dal menù a tendina selezionare l'ordinamento:

- TRIENNIO DI I LIVELLO (A.A. 2024/2025)
- BIENNIO DI II LIVELLO (A.A. 2024/2025)

Una volta selezionato l'ordinamento procedere con la scelta del corso dal menù a tendina a destra

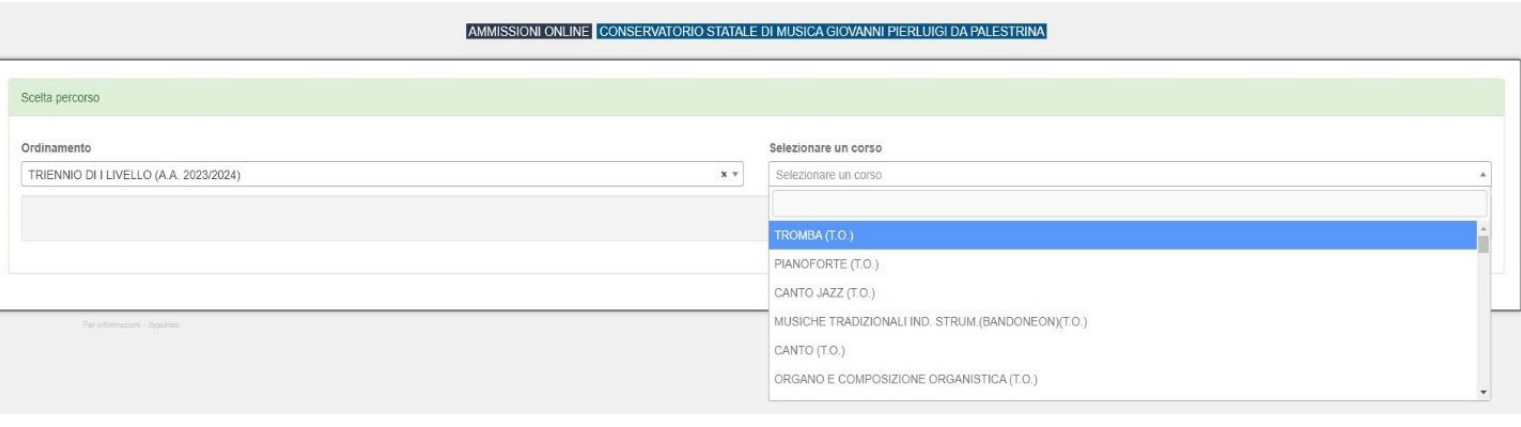

#### AMMISSIONI ONLINE CONSERVATORIO STATALE DI MUSICA GIOVANNI PIERLUIGI DA PALESTRINA

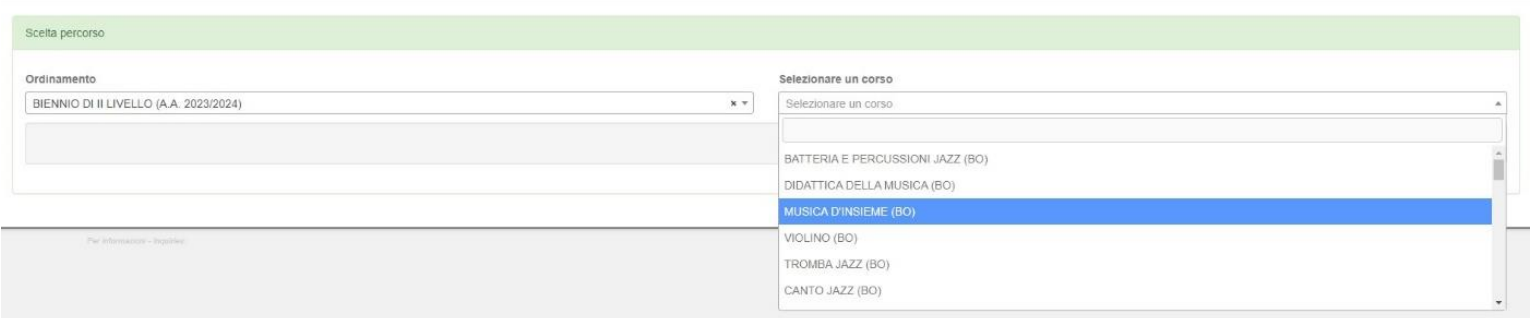

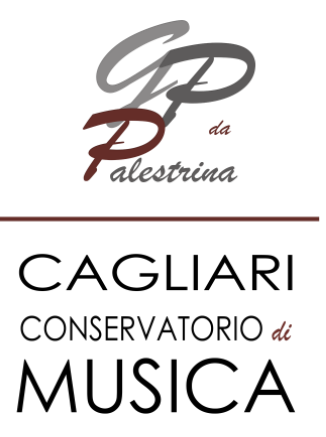

Dal menù a tendina selezionare il corso prescelto e premere il tasto AVANTI.

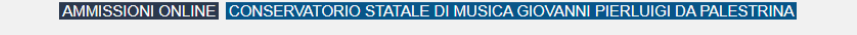

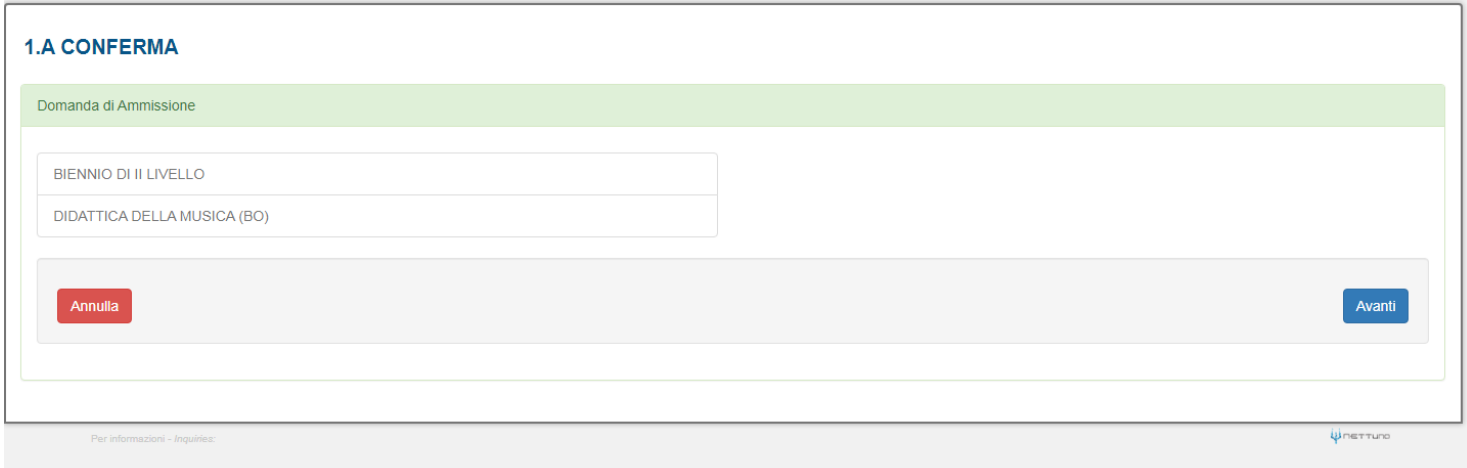

Premendo il tasto avanti si conferma l'ordinamento e il corso. Nella schermata riassuntiva si potrà accedere all'inserimento dei dati anagrafici dello studente:

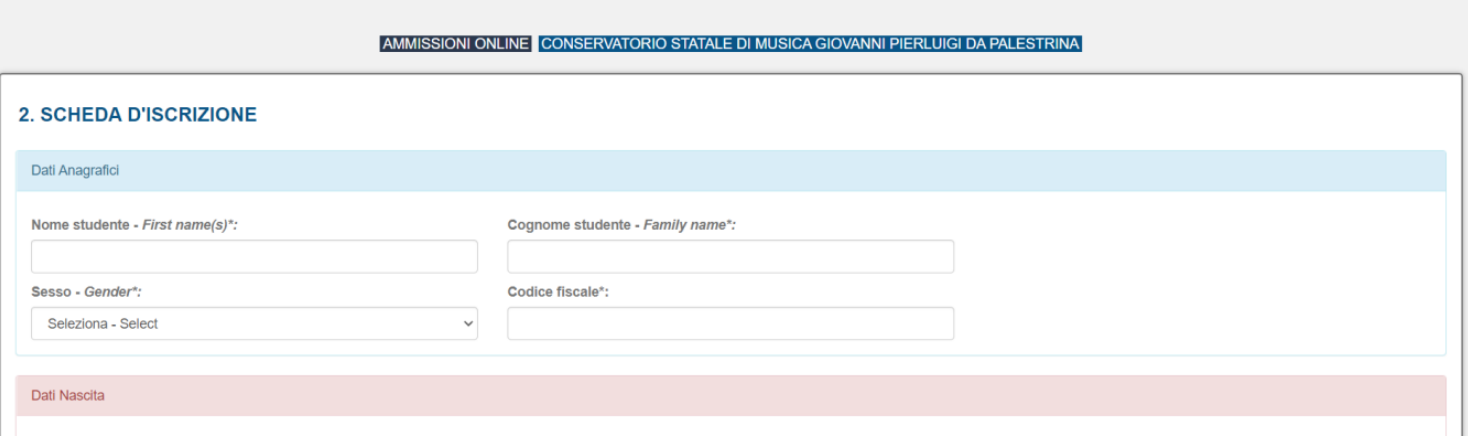

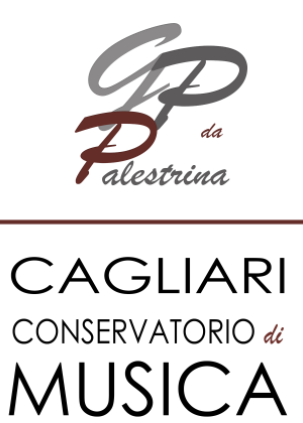

#### Una volta inseriti tutti i dati richiesti premere il tasto AVANTI.

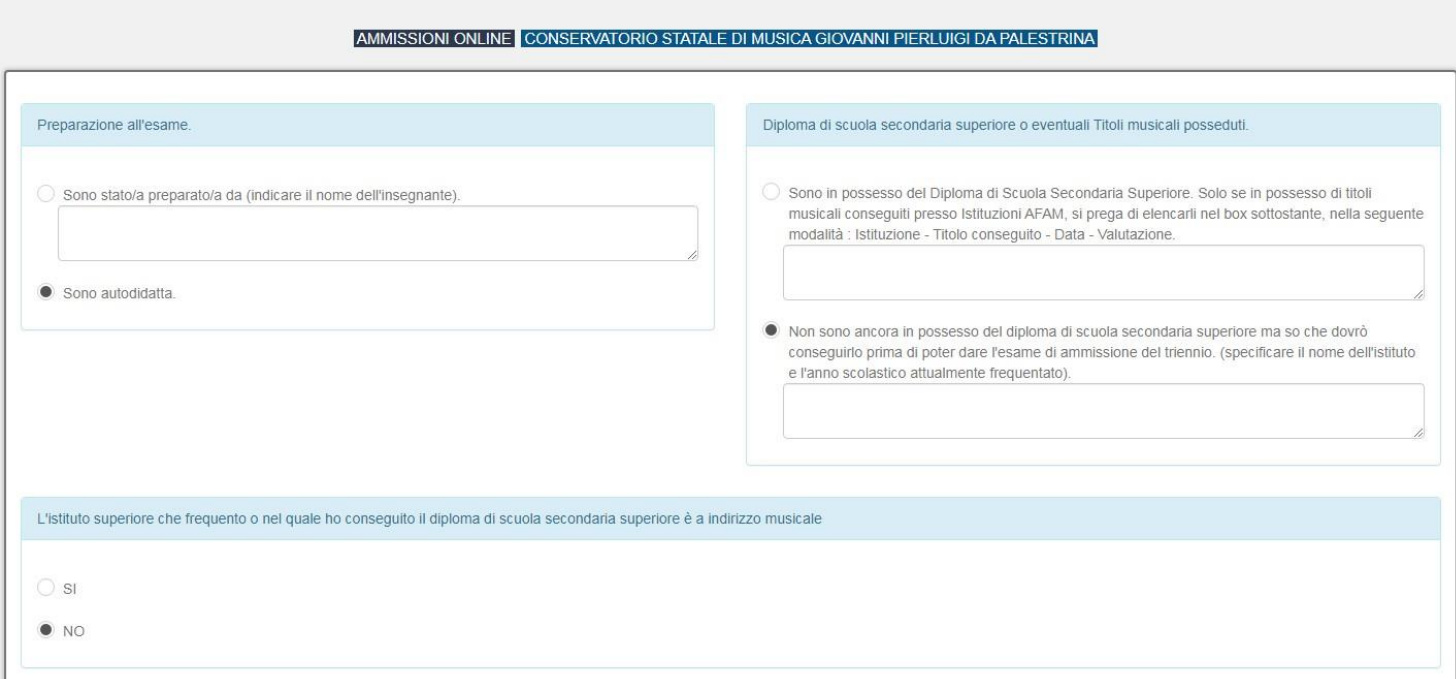

### Dopo aver compilato le sezioni premere il tasto AVANTI **(L'immagine è puramente dimostrativa).**

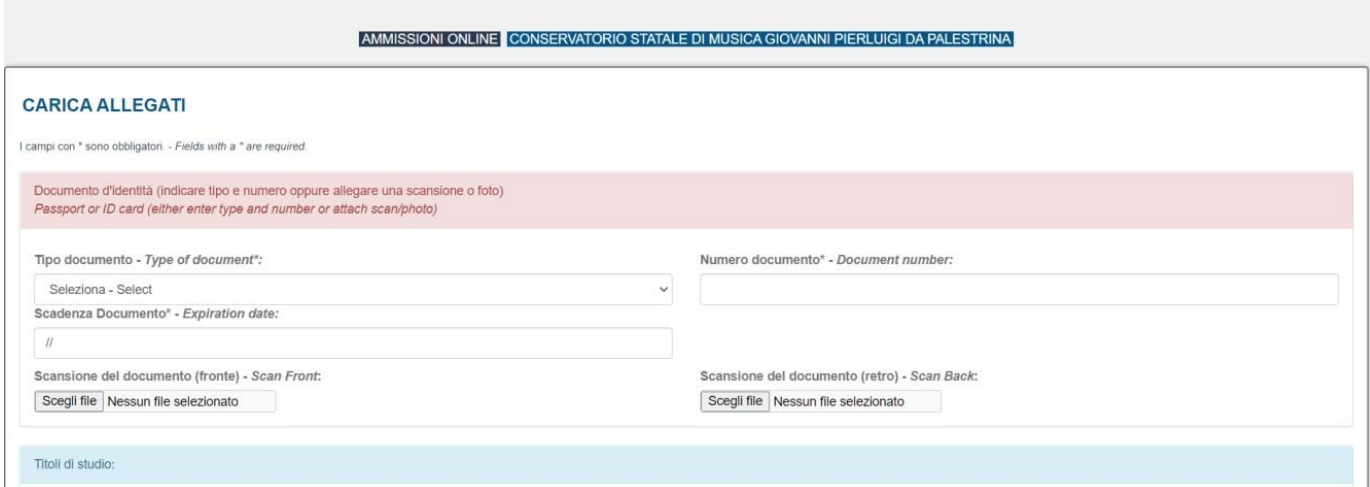

Piazza Porrino, 1 – 09128 Cagliari – 070493118 – [www.conservatoriocagliari.it](http://www.conservatoriocagliari.it/) – [protocollo@conservatoriocagliari.eu](mailto:protocollo@conservatoriocagliari.eu)

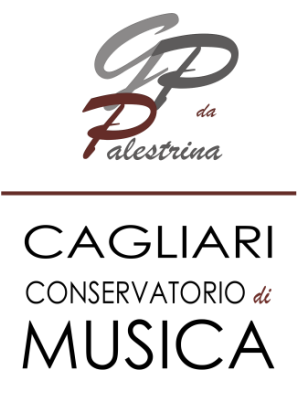

Compilare e caricare i documenti richiesti e premere il tasto AVANTI.

Nella pagina successiva verificare il riepilogo dei dati inseriti, accettare le norme sulla privacy e sul regolamento di ammissione ai corsi accademici di I e II livello, premendo il tasto CONFERMA la domanda di ammissione è terminata.

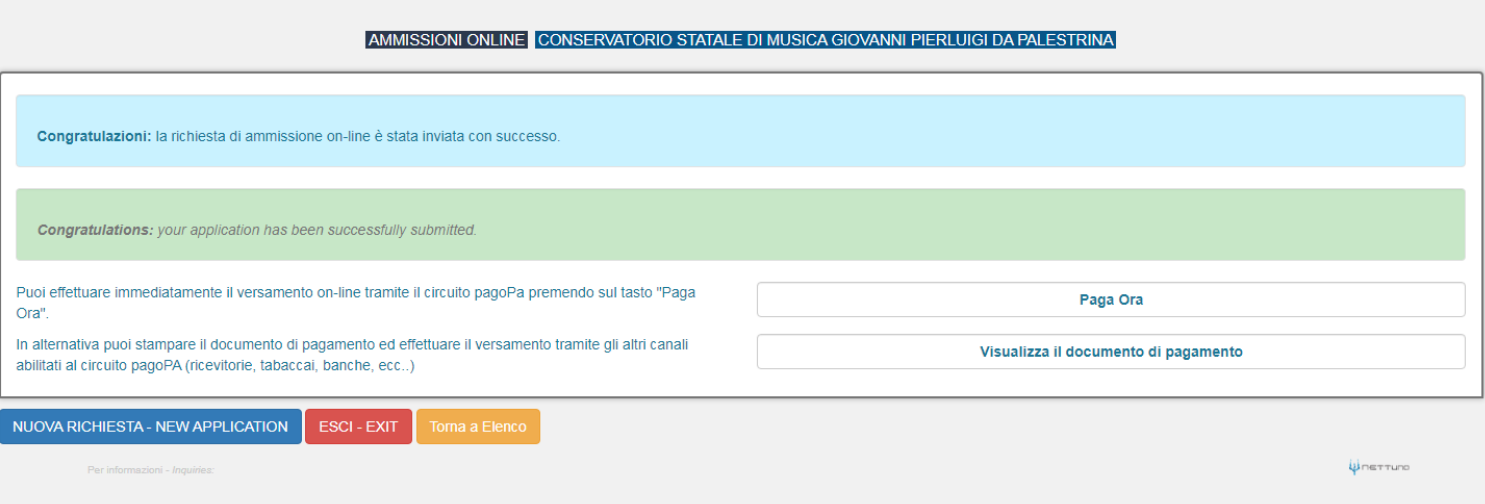

Dopo aver confermato la domanda di ammissione è possibile pagare online il contributo di 10,00€ premendo il tasto **PAGA ORA** oppure è possibile scaricare il **DOCUMENTO DI PAGAMENTO** per effettuareil pagamento in uno sportello abilitato PAGOPA (tabacchini e banca).

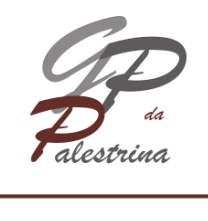

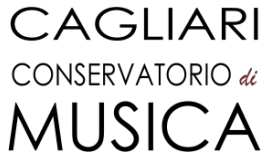

# **NOTE IMPORTANTI:**

- **La domanda si compila esclusivamente on-line: non dovrà essere inviato o consegnato nessun documento cartaceo;**
- **anche gli allievi interni devono compilare la domanda di ammissione on-line;**
- **l'indicazione del docente preferito non viene considerato un diritto ma solo una preferenza;**
- **gli esami di ammissione si svolgeranno nei mesi di maggio e giugno 2024;**
- **il pagamento del contributo di 10,00 € (dieci euro) è dovuto per gli allievi esterni e gli allievi interni che richiedono l'ammissione ad un corso diverso da quello frequentato;**
- **gli allievi del corso Preaccademico, che intendono accedere al percorso Accademico con riserva, devono richiedere l'autorizzazione via e-mail al Direttore e inviare la mail di autorizzazione al referente della segreteria;**
- **gli allievi del corso Propedeutico non possono accedere al triennio senza aver completato il loro percorso di studi. Non è possibile l'accesso con debito;**
- **gli allievi del Triennio, che intendono accedere al percorso Accademico di II livello (Biennio) con riserva, devono richiedere l'autorizzazione via e-mail al Direttore e inviare la mail di autorizzazione al referente della segreteria.**

#### **Referenti Segreteria**

Marco Angius [marco.angius@conservatoriocagliari.it](mailto:marco.angius@conservatoriocagliari.it)

Alessandro Loddo [alessandro.loddo@conservatoriocagliari.it](mailto:alessandro.loddo@conservatoriocagliari.it)